**خامسا : اختبار تجانس التباينات.**

**أحد الافتراضات الأساسية في هذا التحليل هو افتراض تساوي تباينات المجموعات، ومن ثم يمكن التأآد** من تحقق هذا الافتراض بإجراء اختبار "بارتلت" الخاص بتجانس تباينات عدة مجتمعات، حيث يأخذ الفرض **العدم، والبديل الصورة التالية.**

$$
H_o: \sigma_1^2 = \sigma_2^2 = \dots = \sigma_k^2 = \sigma^2
$$
  
\n
$$
H_a: \text{at least Two of } \sigma_i^2 \text{ different}
$$
 (12)

**والإحصاء المستخدم في الاختبار هو :**

$$
B = \frac{\lambda}{c} = \frac{(n_{.} - k)Log_e(S_p^2) - \sum_{i=1}^{k} (n_i - 1)Log_e(S_i^2)}{\left(\frac{1}{3(k-1)} \left[\sum_{i=1}^{k} \frac{1}{(n_i - 1)} - \frac{1}{(n_{.} - k)}\right]\right)}
$$
(13)

 $\bullet$  والإحصــاء B يتبــع توزيـــع مربـــع كــاي *Chi-square* بــدرجات حريـــة (*n*. − *k)* ، أي أن  $B \sim \chi^2_{(k-1)}$ 

**مثــال (١)**

يرغب أحد الباحثين فـي اختبـار تسـاوي أثـر ثـلاث أنـواع من العليقـة  $(A^{\,}_{1},A^{\,}_{2},A^{\,}_{3})$  علـى زيـادة وزن العجـول النامية ، قام باختيار ثلاث عينات عشوائية من العجول ، ووزع الأنواع الثلاثـة من العلانـق علـى العينـات الـثلاث **بطريقة عشوائية ، وبع تطبيق هذا البرنامج الغذائي قام بقياس الزيادة في الوزن بالكيلوجرام وآانت آالتالي:**

١

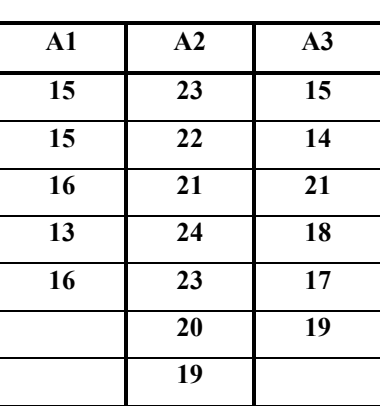

٢

**والمطلوب:**

- **-١ صياغة نموذج تحليل التباين الذي يعبر عن هذه البيانات**
	- **-٢ تحقق من افتراض تساوي التباينات.**
		- **-٣ قم بإجراء تحليل المناسب.**
	- **-٤ أنشأ فترة ثقة** *95%* **للفرق بين آل وسطين.**

**الحل**

**-١ صياغة النموذج :**

$$
y_{ij} = \boldsymbol{\mu} + \boldsymbol{\tau}_i + \boldsymbol{\varepsilon}_{ij} \hspace{0.2cm}, \hspace{0.2cm} i = 1,2,3
$$

حيث أن  $y_{ij}$  هي مقدار الزيادة في الوزن للعجل رقم  $j$  الذي استلم العليقة رقم  $i$  ،  $\mu$  متوسط عام للزيادة في  $j$  الوزن ،  $\tau_i^+$  أثر العليقة رقم  $\mu$  ،  $\mu_i^+$  ،  $\tau_i^+$  ، هو خطأ عشواني للمشاهدة التي أخذت عن العجل رقم

٣

 $n_1 = 5$  ,  $n_2 = 7$  ,  $n_3 = 6$   $\cdot$   $i = 1,2,3$   $\cdot$   $i$  **ق**م **العليقة** رقم

- **-٢ التحقق من افتراض تساوي التباينات.**
- $S_p^2$  عرض البيانات وحساب التباينات  $S_i^2$  ، وكذلك التباين المشترك  ${}^*$

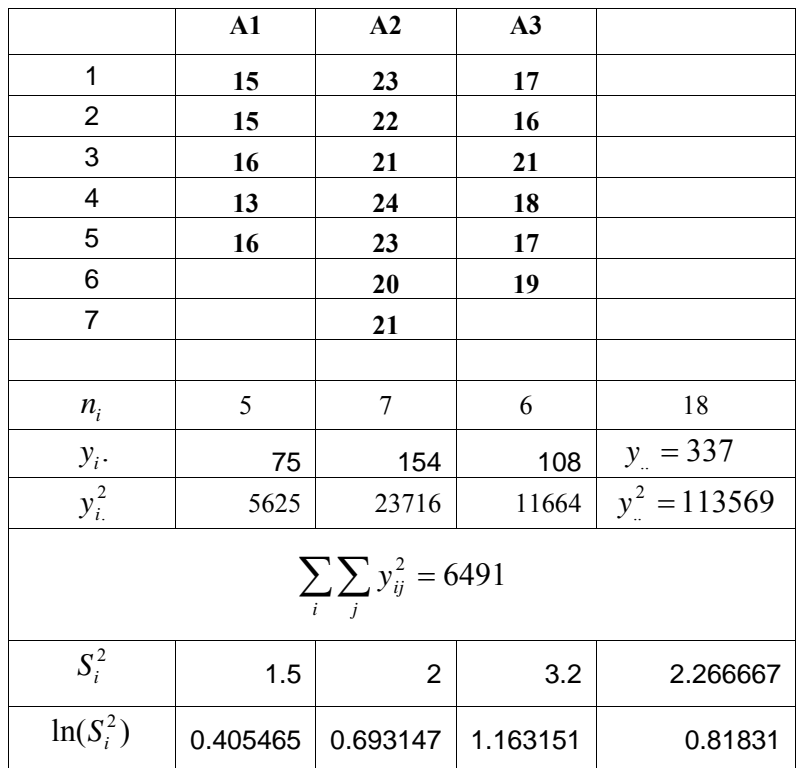

٤

*\****حساب إحصائية الاختبار:**

$$
B = \frac{\lambda}{c}
$$
  
\n
$$
\lambda = (n - k)Log_e(S_p^2) - \sum_{i=1}^k (n_i - 1)Log_e(S_i^2)
$$
  
\n
$$
= (15)ln(2.266667) - \{4ln(1.5) + 6ln(2) + 5ln(3.2)\}
$$
  
\n
$$
= 12.27465 - (1.62186 + 4.158883 + 5.815754) = 0.678157
$$
  
\n
$$
c = 1 + \frac{1}{3(k-1)} \left\{ \sum_{i=1}^t \frac{1}{n_i - 1} - \frac{1}{n_i - k} \right\}
$$
  
\n
$$
= 1 + \frac{1}{6} \left\{ \frac{1}{4} + \frac{1}{6} + \frac{1}{5} - \frac{1}{15} \right\} = 1.0917
$$
  
\n
$$
B = \frac{0.678157}{1.0917} = 0.62119
$$

**\* صياغة الفروض:**

$$
H_o: \sigma_1^2 = \sigma_2^2 = \sigma_3^2 = \sigma^2
$$
  
H\_a: at least one of  $\sigma_i^2 \neq \sigma^2$ 

**\* إحصائية الاختبار:**

$$
B=0.62119
$$

**\* القيمة الجدولية**

$$
\chi^2_{(0.95,(3-1))} = \chi^2_{(0.95,2)} = 5.99
$$

لقرار : بمـا أن  $\mathcal{B} = 672 \prec \chi^2_{(0.95,2)} = 5.99$  إذا يقبل لفرض العدم ، وأن تباينـات المجتمعات  $^*$ **متجانسة.**

**ومن ثم يتم استكمال التحليل بإجراء اختبار الفروق بين المتوسطات، ونتѧرك للطالѧب القيѧام بѧإجراء هѧذا الاختبار، حيث يتم الاستعانة ببعض النتائج الموجودة بالجدول.**

 $SSB = 147.6111$  **•**  $SSTo = 181.6111$ 

## **تحليل التباين الثنائي**

## **Tow Way ANOVA**

**( ) حل تمرين <sup>٢</sup>-<sup>٣</sup>) <sup>ص</sup> <sup>٧١</sup> ( تحليل التباين الثنائي**

|             | أصناف التمور (B) |       |       |       |         |          |
|-------------|------------------|-------|-------|-------|---------|----------|
| Treat(A)    | غار              | شبيبى | خلاص  | رزيز  | $y_i$ . |          |
| a           | 79.61            | 79.93 | 75.48 | 83.22 | 318.24  | 101276.7 |
| $\mathbf b$ | 88.11            | 86.12 | 86.2  | 93.87 | 354.3   | 125528.5 |

٥

٦

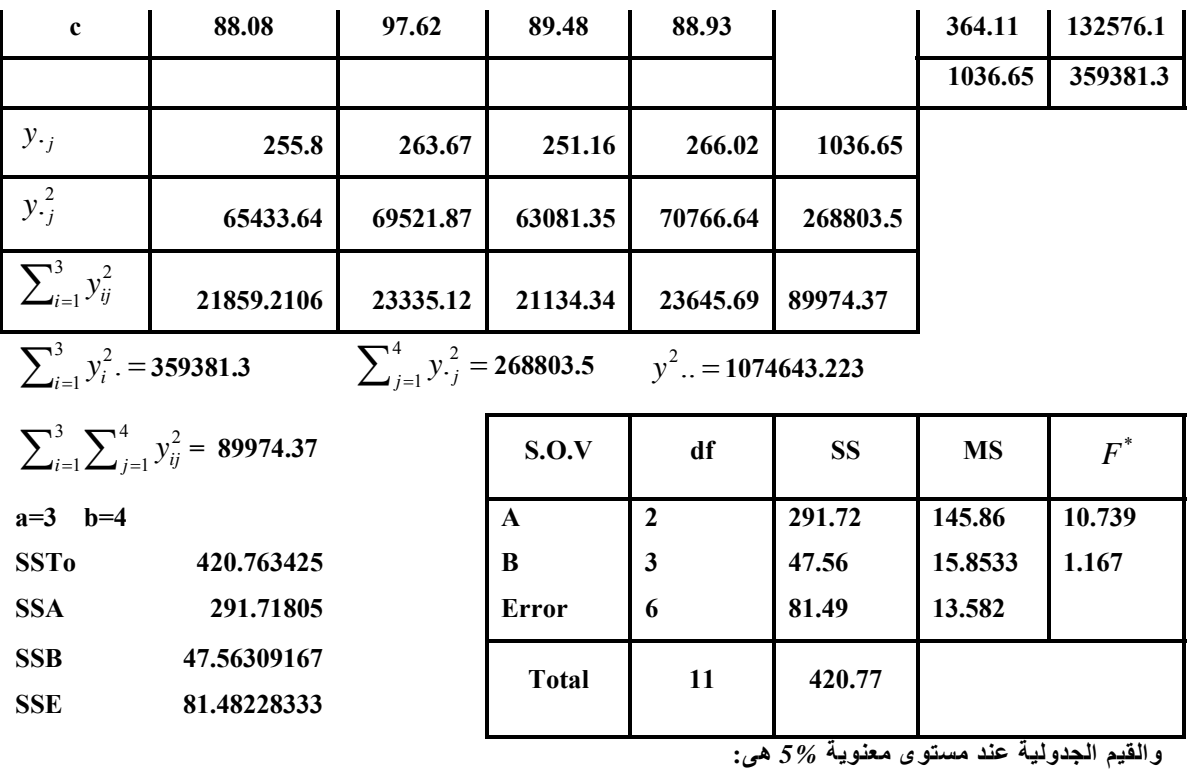

 $F_{(2,6)}^{0.95} = 5.14$ ,  $F_{(3,6)}^{0.95} = 4.76$ 

**أولا: لا يمكن قبول فرض تساوي متوسطات المعالجات ، بنما يقبل فرض تساوي متوسطات أصناف التمور.**